# **doppel-cli Documentation**

*Release 0.1.6*

**James Lamb**

**Feb 05, 2019**

### **Contents**

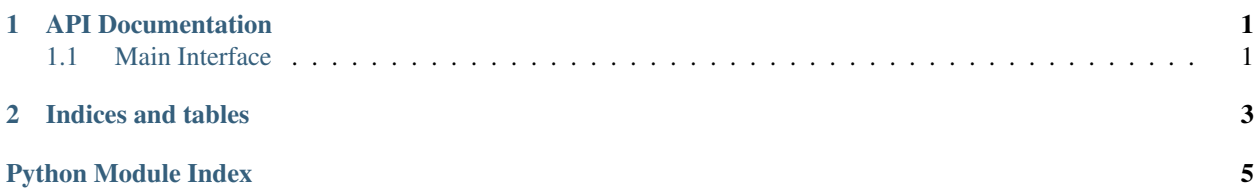

# CHAPTER<sup>1</sup>

#### API Documentation

#### <span id="page-4-2"></span><span id="page-4-1"></span><span id="page-4-0"></span>**1.1 Main Interface**

```
class doppel.PackageAPI(pkg_dict)
Package API class
```
This class is used to hold the interface of a given package being analyzed by doppel. It's comparison operators enable comparison between interfaces and its standard JSON format allows this comparison to happen across programming languages.

**class\_names**()

**classmethod from\_json**(*filename*) Instantiate a Package object from a file.

> **Parameters**  $f$ **ilename** ( $s$ tr) – Name of the JSON file that contains the description of the target package's API.

```
function_names()
```

```
functions_with_args()
```
**name**()

```
num_classes()
```
**num\_functions**()

**public\_methods**(*class\_name*)

# CHAPTER 2

Indices and tables

- <span id="page-6-0"></span>• genindex
- search

Python Module Index

<span id="page-8-0"></span> $\mathsf{d}$ 

 $doppel, 1$ 

#### Index

## C

class\_names() (*doppel.PackageAPI method*), [1](#page-4-2)

### D

doppel (*module*), [1](#page-4-2)

#### F

from\_json() (*doppel.PackageAPI class method*), [1](#page-4-2) function\_names() (*doppel.PackageAPI method*), [1](#page-4-2) functions\_with\_args() (*doppel.PackageAPI method*), [1](#page-4-2)

#### N

name() (*doppel.PackageAPI method*), [1](#page-4-2) num\_classes() (*doppel.PackageAPI method*), [1](#page-4-2) num\_functions() (*doppel.PackageAPI method*), [1](#page-4-2)

#### P

PackageAPI (*class in doppel*), [1](#page-4-2) public\_methods() (*doppel.PackageAPI method*), [1](#page-4-2)